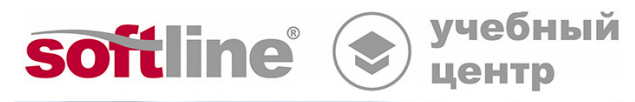

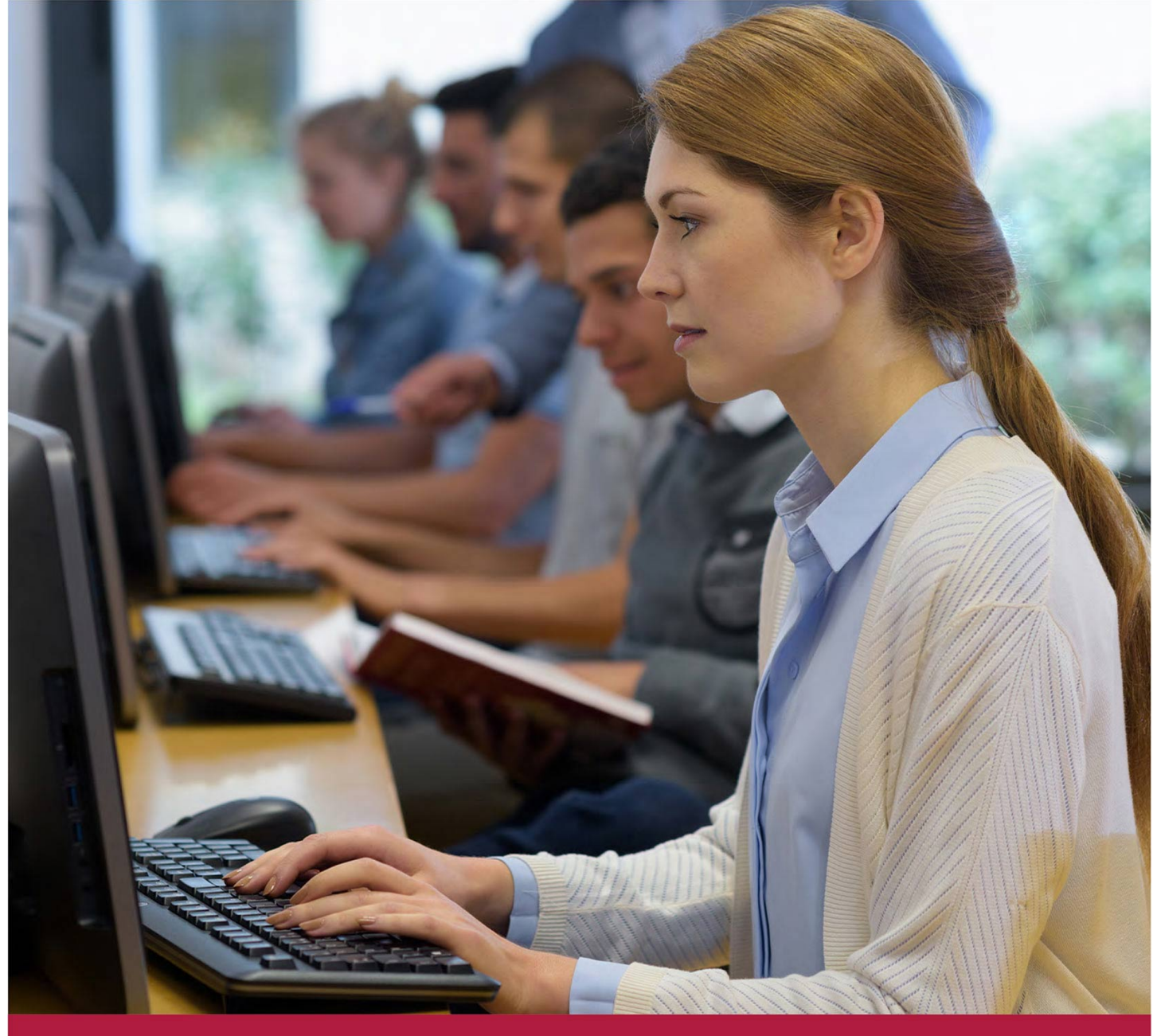

# **Презентации в LibreOffice Impress**

Код курса: SLIT-1045

8 (800) 505-05-07 | edusales@softline.com | edu.softline.com © Softline 2022

### **Презентации в LibreOffice Impress**

Код курса: SLIT-1045

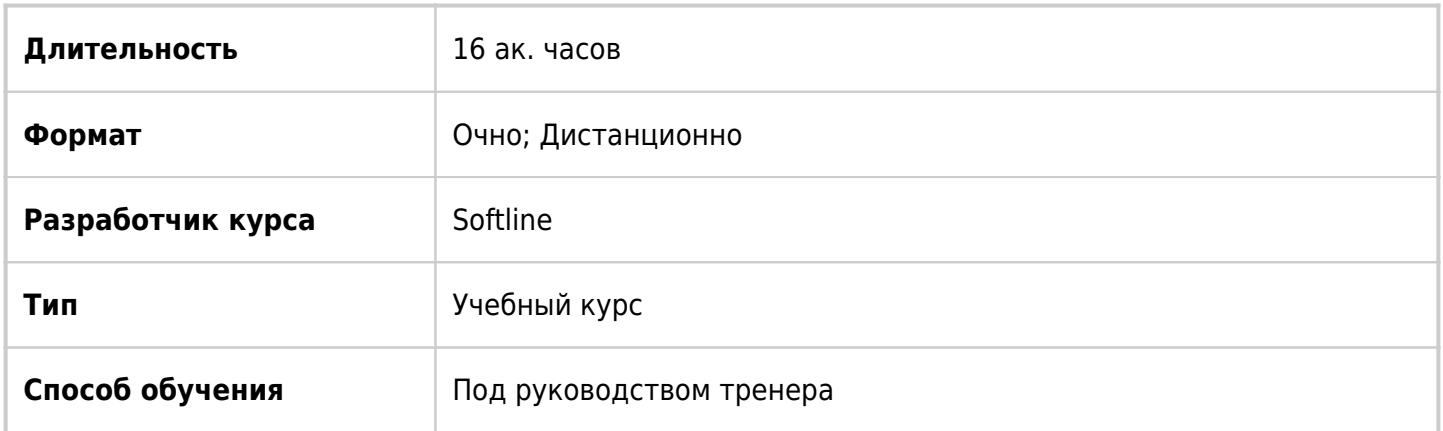

# О курсе

В курсе рассматриваются возможности LibreOffice Impress по созданию презентаций: создание слайдов, форматирование текстовых блоков, вставка таблиц и графических объектов на слайд, вставка диаграмм и фигур на слайды, использование анимации на слайдах, показ презентации и печать слайдов.

# Подробная информация

Профиль аудитории:

- Все желающие
- Предварительные требования:
- Желательно иметь базовые навыки работы в любом редакторе презентаций По окончании курса слушатели смогут:
- Создавать презентации в LibreOffice Impress
- Форматировать текстовые блоки на слайдах в Impress
- Вставлять таблицы, рисунки, объекты из «галереи» и диаграммы на слайды
- Использовать анимацию на слайдах
- Выполнять показ слайдов
- Печатать презентации в приложения Impress

# Программа курса

### **Модуль 1. Создание презентации**

- Cоздание презентации в LibreOffice Impress
- Структура окна LibreOffice Impress
- Командное меню, панели инструментов и общая навигация
- Правая боковая панель, масштаб окна

# **Модуль 2. Работа со слайдами**

Типы слайдов. Вставка новых слайдов

- Текстовые поля на слайдах
- Изменение макета слайда
- Ввод заметок к слайдам

#### **Модуль 3. Работа с текстом на слайде**

- Форматирование текста на слайде
- Выравнивание текста и изменение интервалов
- Проверка правописания и исправление ошибок
- Изменение регистра символов
- Эффекты для текста

#### **Модуль 4. Мастер-слайды: настройка дизайна презентации**

- Применение мастер-слайдов
- Изменение фонового изображения
- Создание мастер-слайда

#### **Модуль 6. Работа с фигурами**

- Коллекции фигур
- Рисование фигур, выделение и изменение их размеров
- Стили оформления фигур
- Соединение фигур с помощью линий
- Добавление трехмерных фигур

#### **Модуль 7. Изображения и галерея графических объектов**

- Вставка рисунков
- Изменение рисунка
- Обрезка (кадрирование) изображения
- Галерея графических рисунков

#### **Модуль 8. Вставка таблиц и диаграмм**

- Вставка и настройка таблицы
- Вставка и удаление строк/столбцов таблицы
- Дизайн таблицы
- Вставка диаграммы
- Внесение данных для построения диаграммы
- Изменение типа диаграммы

#### **Модуль 9. Операции с графическими объектами**

- Перемещение и копирование объектов
- Выравнивание и распределение объектов
- Изменение порядка наложения фигур
- Поворот и отражение
- Группировка объектов

#### **Модуль 10. Печать презентации**

- Добавление верхнего и нижнего колонтитулов
- Установка размеров и ориентации слайда
- Настройки печати и печать презентации

### **Модуль 11. Добавление анимации к слайдам**

- Анимация смены слайдов
- Анимация к объектам

### **Модуль 12. Полноэкранный показ презентации**

- Показ слайдов
- Создание и редактирование произвольных демонстраций
- Настройка времени показа слайдов

**[Посмотреть расписание курса и записаться на обучение](https://edu.softline.com/vendors/softline/prezentacii-v-libreoffice-impress/)**

# **Обращайтесь по любым вопросам**

к менеджерам Учебного центра Softline

**8 (800) 505-05-07** | edusales@softline.com

# **Ждём вас на занятиях в Учебном центре Softline!**

# Почему Учебный центр Softline?

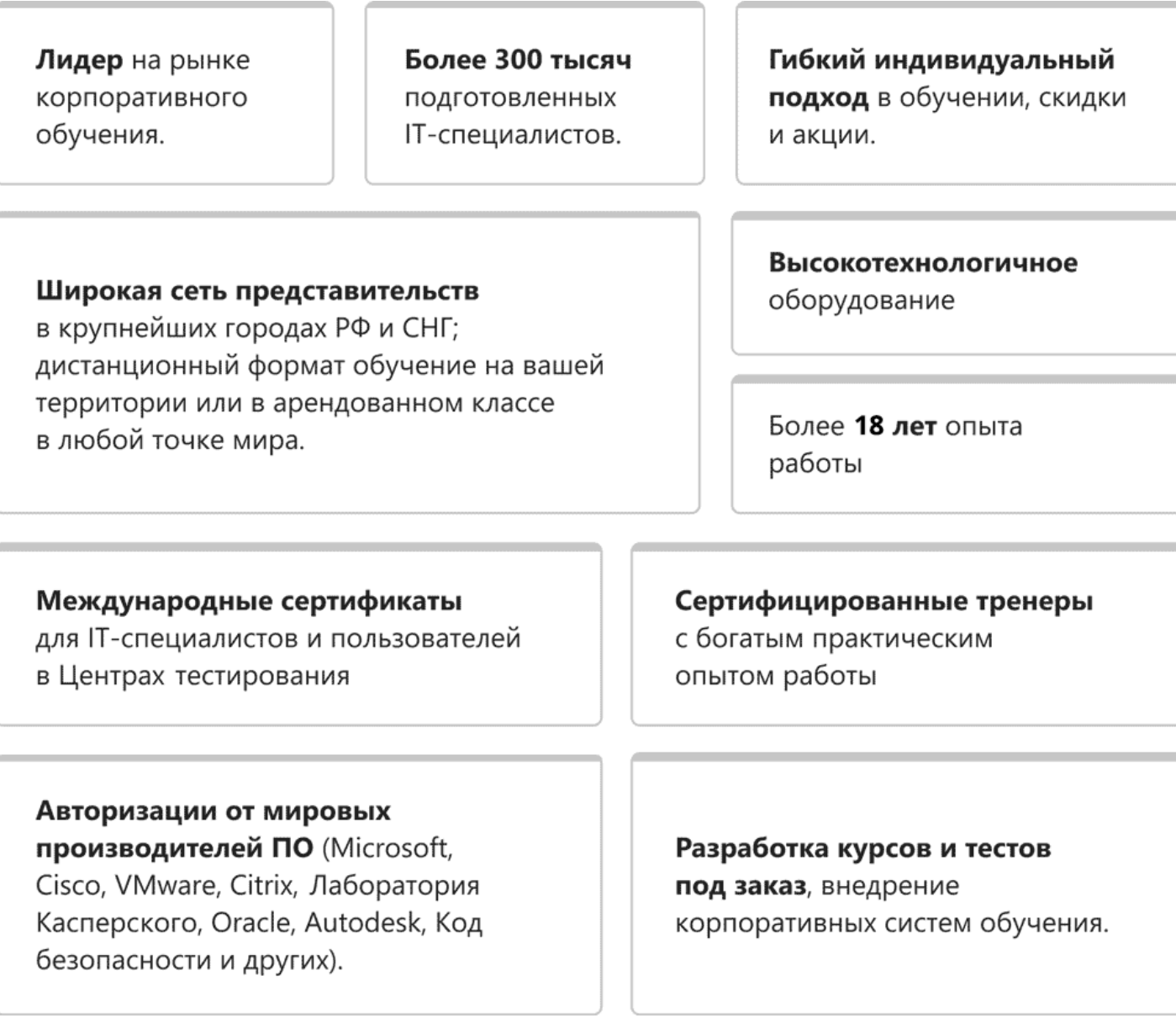

# **Подробнее об Учебном центре Softline**

Вы можете узнать из [профайла.](https://edu.softline.com/media/edu-profile-2021.pdf)